# Virtual Machines

# Virtual Machines & Interpretation Techniques

Advanced Compiler Techniques 2005 Erik Stenman

#### ♦A virtual machine is an abstract computing architecture independent of any hardware.

- ♦They are software machines that run on top of real hardware, providing an abstraction layer for language implementers.
	- ♦ There are other types of virtual machines intended to emulate or simulate some real hardware (e.g., Virtutech-Simics, VMware, Transmeta), but they are not the focus of this course.

Advanced Compiler Techniques 1006.05.<br>^ http://lamp.epfl.ch/teaching/advancedCompiler/

#### Characteristics of a VM

♦A VM has its own instruction set independent of the host system.

Virtual Machines

Virtual Machines

- ♦A VM usually has its own memory manager and can also provide its own concurrency primitives.
- ♦Access to the host OS is usually limited and controlled by the VM.

Advanced Compiler Techniques 10.06.05 كما بين المستقبل المستقبل المستقبل المستقبل المستقبل المستقبل المستقبل ا<br>//http://lamp.epfl.ch/teaching/advancedCompiler/

# Advantages of VMs

- ♦ A VM bridges the gap between the high level language and the low level aspects of a real machine.
- ♦ It is relatively easy to implement a VM, and it is easier to compile to a VM than to a real machine.

Advanced Compiler Techniques 1006.05.<br>^http://lamp.epfl.ch/teaching/advancedCompiler/

- A VM can be modified when experimenting with new languages.
- ♦ Portability is enhanced.

Virtual Machines

Virtual Machines

Virtual Machines

- ♦ Support for dynamic (down-)loading of software.
- ♦ VM code is usually smaller than real machine code.
- ♦ Safety features can be verified by the VM.
- ♦ Profiling and debugging are easy to implement.

#### Disadvantages of VMs

- ♦Lower performance than with a native code compiler.
	- ♦Overhead of interpretation.
	- ♦Modern hardware is not designed for running interpreters.

Advanced Compiler Techniques 10.06.05 أكترون Advanced Compiler Techniques 10.06.05 أكترون Advanced Compiler Je<br>//http://lamp.epfl.ch/teaching/advancedCompiler/

### Some VM History

- 
- $\bullet~$  VMs have been built and studied since the late 1950s.<br> $\bullet~$  The first Lisp implementations (1958) used virtual machines with garbage collection, sandboxing, reflection, and an interactive shell.<br> $\bullet~$  Forth (early 7
- 
- ♦ Smalltalk (early 70s) is a very dynamic language where everything can be changed on the fly, the first truly interactive OO system. ♦ USCD Pascal (late 70s) popularized the idea of using pseudocode to improve portability.

Advanced Compiler Techniques 1006.05 .<br>+ http://lamp.epfl.ch/teaching/advancedCompiler/

- 
- ♦ Self (late 80s) a prototype-based Smalltalk flavor with an implementation that pushed the limits of VM technology. ♦ Java (early 90s) made VMs popular and well known.
- 

# VM Design Choices

- 
- $\bullet$  When designing a VM one has some design choices similar to the choices when designing intermediate code for a compiler:  $\bullet$  Should the machine be used on several different physical architectures and operating system
- ♦ Should the machine be used for several different source languages? (CLI/CLR (.NET)) ♦ Some design choices are similar to those of the compiler backend:
	-

Virtual Machines

Virtual Machines: Implementation

Virtual Machines: Implementation

- 
- 
- 
- Is performance more important than portability?<br>
 Is reliability more important than performance?<br>
 Is (smaller) size more important than performance?<br>
 And some design choices are similar to when designing an OS:<br>
•

Advanced Compiler Techniques 10.06.05.<br>Anttp://lamp.epfl.ch/teaching/advancedCompiler/

#### VM Components

- ♦ The components of a VM vary depending on several factors:
- $\bullet$  Is the language (environment) interactive?
- ♦ Does the language support reflection and or dynamic loading?

Advanced Compiler Techniques 1006.05.<br>^http://lamp.epfl.ch/teaching/advancedCompiler/ در المستقبل المستقبل المستقبل المستقبل المستقبل المستقبل المستق

- ♦ Is performance paramount?
- ♦ Is concurrency support required?
- $\bullet$  Is sandboxing required?

Virtual Machines

Virtual Machines: Implementation

♦ In this lecture we will only talk about the interpreter of the VM.

# VM Implementation

- ♦ Virtual machines are usually written in "portable" (in the sense that compilers for most architectures already exists) programming languages such as C or C++.
- ♦ For performance critical components assembly language can be used.
- ♦ Some VMs (Lisp, Forth, Smalltalk) are largely written in the language itself.
- ♦ Many VMs are written specifically for gcc, for reasons that will become clear in later slides.

Advanced Compiler Techniques 10.06.05 و Advanced Compiler Techniques 10.06.05 و Advanced Compiler Techniques 1<br>//http://lamp.epfl.ch/teaching/advancedCompiler/

#### Interpreters

- ♦ Language runtime systems often uses two kinds of interpreters:
	- 1. Command-line interpreter.
		- ♦ Reads and parses instructions in source form.
		- ♦ Used in interactive systems.
	- 2. Instruction interpreter.
		- Reads and executes instructions in some intermediate form such as bytecode.

Advanced Compiler Techniques 100.65 100.05 10.06.05 10.05 10.05 10.05 10.05 10.05 10.05 10.05 10.05 10.05 10.0<br>/http://lamp.epfl.ch/teaching/advancedCompiler/

#### Implementing Interpreters

- ♦ There are several ways to implement an interpreter. ♦ Pattern (or string) based interpretation. ♦ Interpreting source code (strings) directly is inefficient since most of the time is spent in lexical analysis.
	- ♦ A better alternative is to compile the source into e.g., an abstract syntax tree and then do the interpretation over that tree. (Jumps and calls are expensive.) ♦ Token-based interpretation.
		-
		-
	- $\bullet$  Compiling the code into a linear representation of instructions, where each instruction is represented by a token, e.g., bytecode. <br> Address-based interpretation. <br>  $\bullet$  Compiling the code into a linear representatio
		-

Advanced Compiler Techniques 10.06.05.<br>^ http://lamp.epfl.ch/teaching/advancedCompiler/

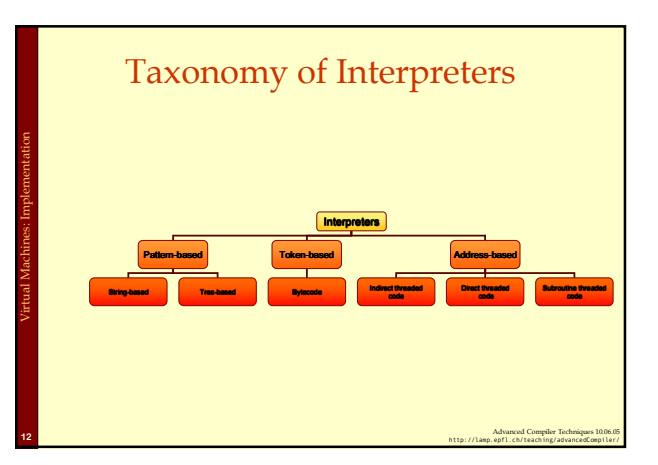

#### Implementing Interpreters

- ♦We will now look at some details of how to implement an interpreter.
- ♦We will start with a complete but simple string based interpreter for a very simple language. Then extend the language and the interpreter to show the different ways to implement interpreters.

Virtual Machines: Implementation

Advanced Compiler Techniques 10.6.05.<br>http://lamp.epfl.ch/teaching/advancedCompiler/

#### Interpreting while Parsing (String-based Interpretation)

♦ For some really simple languages the interpretation can be done during parsing.

String-based Interpretation

- ♦ We can e.g., implement a simple calculator
- directly in a parser generator. ♦ A parser generator is a program that takes a description of a grammar and generates a program that can parse the grammar.
- ♦ We will use CUP a parser generator for Java: ♦ http://www.cs.princeton.edu/~appel/modern/java/CUP/

Advanced Compiler Techniques 1006.05.<br>^http://lamp.epfl.ch/teaching/advancedCompiler/

♦ I will not go into the details of CUP.

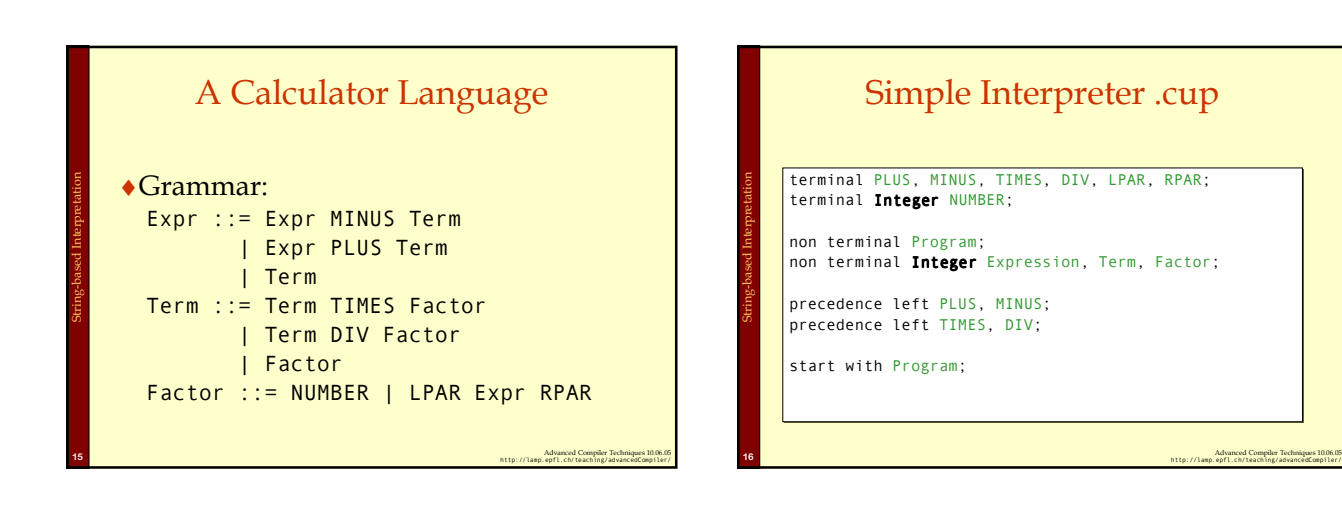

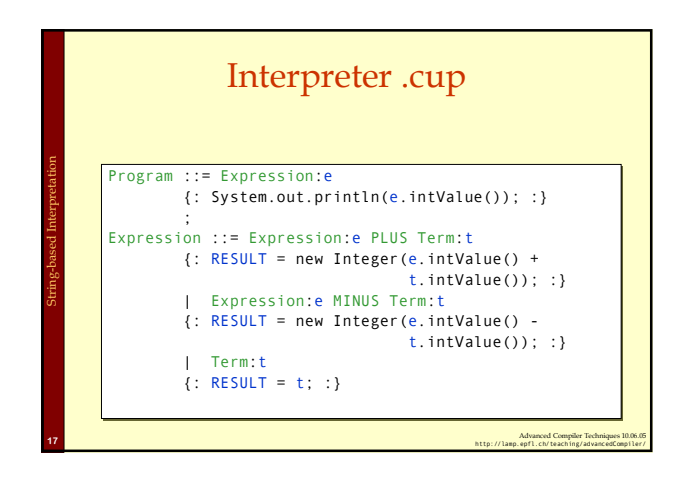

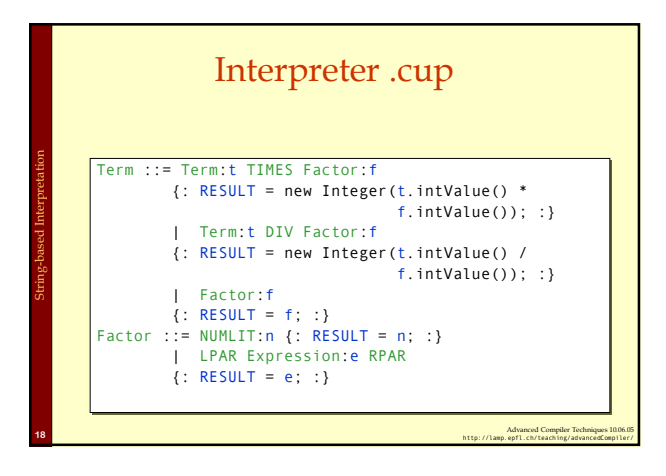

#### Control Flow

- ♦ This approach works fine for simple expressions.
- ♦ Control flow constructs such as 'if' and 'while' are harder to handle.
- ♦ For 'while' we would need to "reparse" the statement that is to be repeated.

String-based Interpretation

Pattern-based Interpretation

♦ Let us extend the language with control flow, variables, and boolean values.

Advanced Compiler Techniques 10.06.05.<br>^ http://lamp.epfl.ch/teaching/advancedCompiler/

#### Tree-based (pattern-based) Interpretation

- ♦ By representing the code by a data structure we can "reexecute" the same piece of code several times.
- ♦ This will lead to a slightly more complicated interpreter, which will require at least two passes over the code.
- $\bullet$  The code will first be parsed and stored in the internal representation, then the interpretation will be performed.

Advanced Compiler Techniques 1006.05.<br>^http://lamp.epfl.ch/teaching/advancedCompiler/ دولت المعالج المعالج المعالج المعالج المعالج المعالج المعالج ا

♦ We can use an abstract syntax tree for representing the code.

Pattern-based Interpretation

}

Pattern-based Interpretation

Pattern-based Interpretation

# Design choices

- ♦ How is the program represented? ♦ As an Abstract Syntax Tree (AST) with the class Tree.
- ♦ How is data represented?
	- ♦ We have different types of values, integers and Booleans.
	- ♦ The value of each expression is either an IntValue or a BoolValue, subclasses of Value.

Advanced Compiler Techniques 10.06.05.<br>//http://lamp.epfl.ch/teaching/advancedCompiler/

- ♦ How are variables represented? ♦ With a symbol table where each symbol can have a
	- value.

#### ♦ The Interpreter itself can be implemented by a Visitor on the AST. ♦ We need a Value class: class Value { static class IntValue extends Value { **int** i;<br>public IntValue(**int** i) { this.i = i; } } static class BoolValue extends Value { **boolean** b;<br><mark>public BoolValue(**boolean** b) { this.b = b; }</mark> }

The Implementation

Advanced Compiler Techniques 1006.05.<br>^ http://lamp.epfl.ch/teaching/advancedCompiler/

### Interpreting Expressions

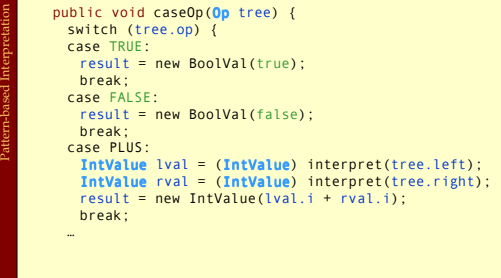

Advanced Compiler Techniques 10.06.05 23<br>http://lamp.epfl.ch/teaching/advancedCompiler/

### Semantic Analysis Needed

- ♦This assumes that types are correct.
	- ♦We could either have a prepass that does the type analysis.
	- ♦Or we could do the type checking at the same time as interpreting.

Advanced Compiler Techniques 1006.05 24<br>http://lamp.epfl.ch/teaching/advancedCompiler/

#### Analyzing While Interpreting

Advanced Compiler Techniques 10.06.05.<br>^ http://lamp.epfl.ch/teaching/advancedCompiler/

```
public void caseOp(Op tree) {
switch (tree.op) {
  case PLUS:
      Value lval = interpret(tree.left);<br>Value rval = interpret(tree.right);
      if ((lval instanceof IntValue) && 
(rval instance of IntValue)) {
           result = new IntValue(<br>((IntValue)lval).i +
               ((IntValue)rval).i);
     } else error();
     break;
```
Pattern-based Interpretation

Pattern-based Interpretation

#### Control Flow

♦Now we can try to interpret a control flow construct.

Pattern-based Interpretation

Pattern-based Interpretation

- ♦It turns out to be very easy, since we are writing our interpreter in Java which supports the same control flow constructs.
- ♦It becomes a bit complicated if the type analysis has to be done at the same time.

Advanced Compiler Techniques 1006.05.<br>^http://lamp.epfl.ch/teaching/advancedCompiler/ در المعروف المعروف المعروف المعروف المعروف المعروف المعروف الم

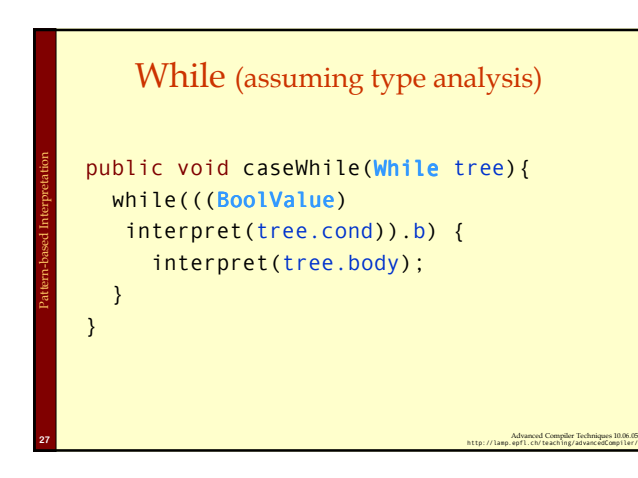

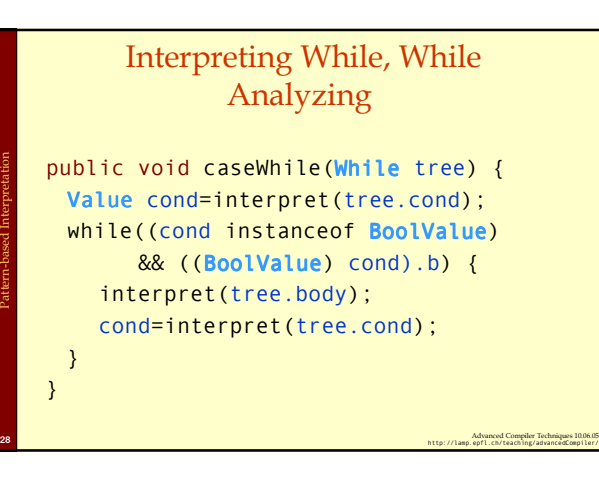

#### Variables

- $\bullet$  We need to keep track of the values of variables somehow. A simple solution is to store these values with the symbols in the symbol table.
- ♦ If we interpret an assignment we store the value in the symbol.
- ♦ If we interpret an identifier we read the value from the symbol.

Advanced Compiler Techniques 10.06.05 20<br>http://lamp.epfl.ch/teaching/advancedCompiler/

#### Functions

- ♦These techniques can handle simple languages without functions or more than one scope.
- ♦In order to handle functions and especially recursive functions and local scopes we will need an environment.

Advanced Compiler Techniques 100.66.<br>^http://lamp.epfl.ch/teaching/advancedCompiler/

#### Environments

- 
- In an environment we store all values of parameters (arguments) and local variables of a function for one specific call. <br>
The vector of the values of the call a function or enter a local scope.<br>  $\begin{array}{ll}\n\bullet & \text{We store actual arguments of the call in$ 
	-

Pattern-based Interpretation

Pattern-based Interpretation

Token-based Interpretation

- $\bullet$  After returning from a function, or leaving the local scope, the environment is not needed any more.
- ♦ The environment can be implemented as an array of values, the position in the array of an identifier can be stored in the symbol table.
	- class Environment {<br>| **Environment** outer; // For nested scope.<br>| **Value[]** values;
	-
- } ♦ An environment is similar to how scopes are handled in the compiler. ♦ When compiling to native code the environment is stored on the stack as activation records.

Advanced Compiler Techniques 10.06.05.<br>^ http://lamp.epfl.ch/teaching/advancedCompiler/

# Function Calls

- **void** caseFunCall {<br>// call interpreter recursively on // function arguments;<br>**Arguments** args = interpret\_args(tree.args); // Create a new Environment<br>currentEnv = **new Environment(**currentEnv);
- // Store the arguments in the new environment. insert\_args(args, currentEnv); // Call the interpreter recursively on the // body of the called function, using the new
- // environment. result = interpret(find\_code(tree.funName));
- // Restore the environment. currentEnv = currentEnv.outer; }

Pattern-based Interpretation

Token-based Interpretation

#### Disadvantages with Tree-based Interpreters

- ♦ The tree representation has to be created somehow each time we want to run the program. ♦ Parsing the source code each time is time consuming.
	- ♦ Storing the whole tree is space consuming.
- ♦ The tree representation uses a lot of space at runtime, which is infeasible for large programs.
- ♦ Using the stack of the host language adds to the space need at runtime.

Advanced Compiler Techniques 10.06.05.<br>//http://lamp.epfl.ch/teaching/advancedCompiler/

# Token-based Interpreters

Advanced Compiler Techniques 1006.05.<br>^http://lamp.epfl.ch/teaching/advancedCompiler/ در المعروف المعروف المعروف المعروف المعروف المعروف المعروف الم

- ♦ By compiling the program to a special instruction set of a virtual machine, and by adding tables that maps function names to offsets in the instruction sequence, some of the interpretation overhead can be reduced.
- ♦ Most VM instruction sets uses small integers to represent everything in the instruction stream (opcodes, registers, stack slots, functions, constants, etc.).
- $\bullet$  By implementing the interpreter in C we can gain some speed, it also allows us to do nasty pointer tricks.

Advanced Compiler Techniques 1006.05.<br>^http://lamp.epfl.ch/teaching/advancedCompiler/

# Token-based Interpreters

- ♦ The fundamental instruction unit is the token.
- ♦ A token is a predefined numeric value that
- represents a certain instruction. ♦ E.g., BREAK=0, LOADLITERAL = 1, ADD=2.
- The most common case is *bytecode*:
	- ♦ The token width is 8 bits.
	- ♦ The total instruction set is limited to 256 tokens.

Advanced Compiler Techniques 10.06.05 كما من المركز المركز المركز المركز المركز المركز المركز المركز المركز ال<br>//http://lamp.epfl.ch/teaching/advancedCompiler/

#### Basic Structure of a Token-based Interpreter byte \*pc = &program[0]; while(TRUE) { byte opcode = pc[0]; switch (opcode) { …

- case LOADLITERAL:
- destReg = pc[1]; value = getTwoBytes(&pc[2]); regs[destReg] = value;
- pc += 4; break;
- case JUMP:

} }

Token-based Interpretation

- jumpAddress = getFourBytes(&pc[1]); pc = &program[jumpAddress]
- break;

Advanced Compiler Techniques 100.65  $\mu$  . Advanced Compiler Techniques 10.06.05 36 http://lamp.epfl.ch/teaching/advancedCompiler/

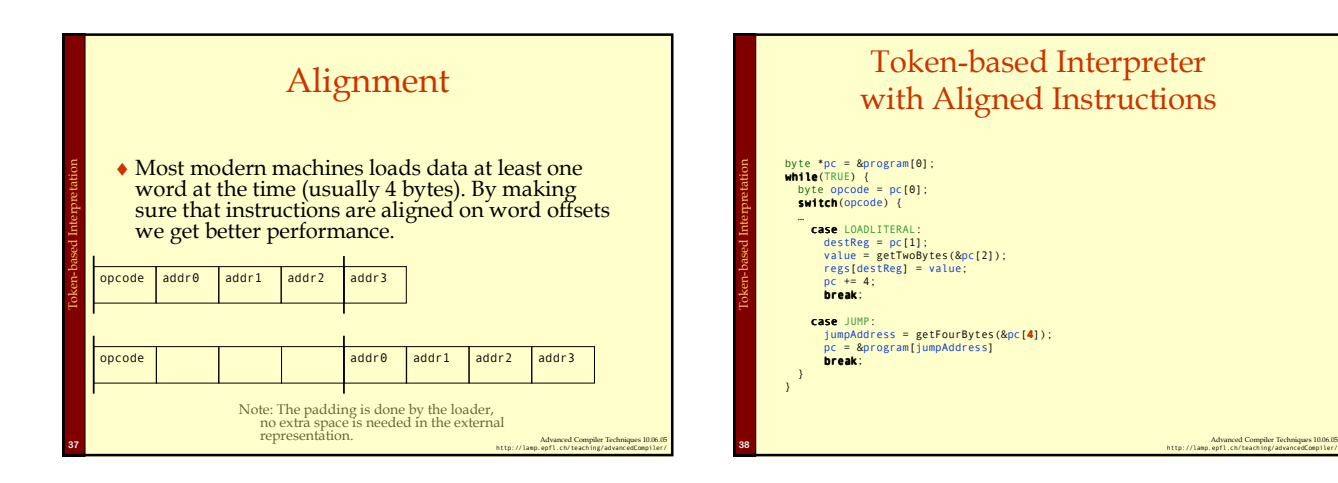

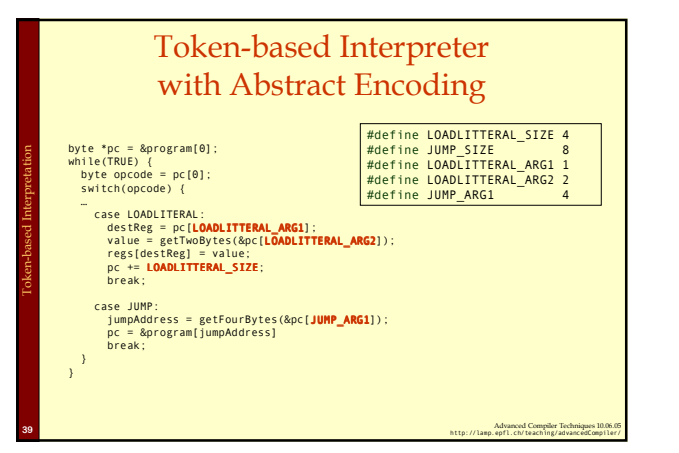

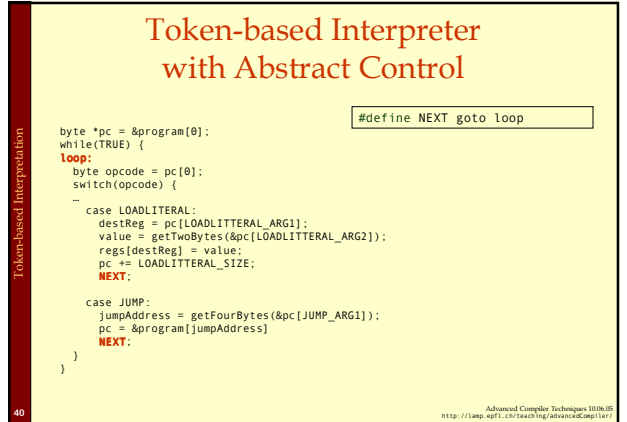

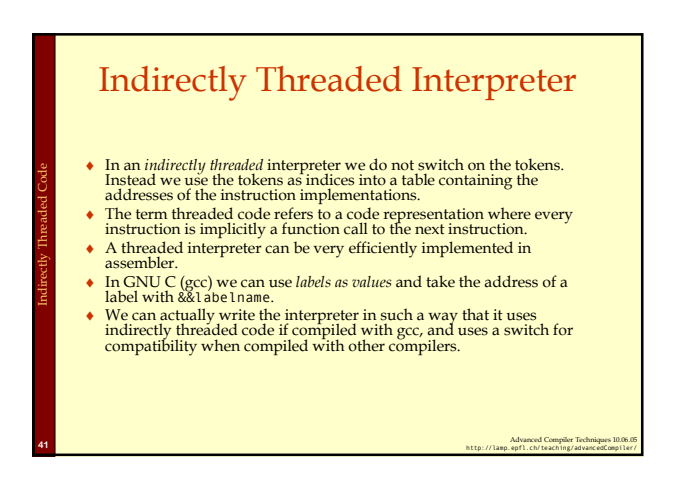

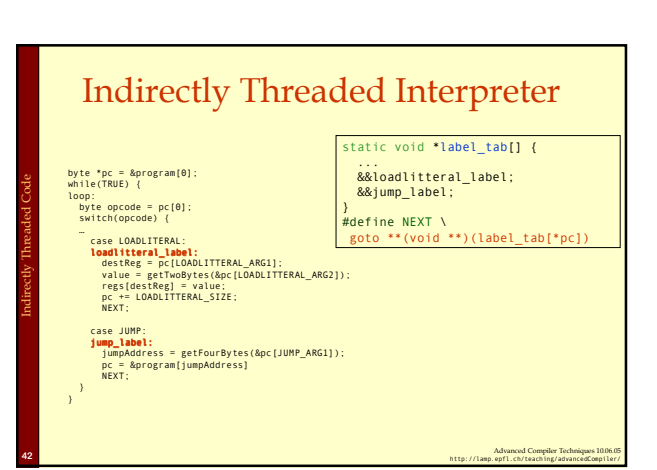

# Directly Threaded Interpreter

- ♦In a directly threaded interpreter we do not use tokens at all during runtime.
- ♦Instead the loader replaces each token with the address of the implementation of the instruction.

Directly Threaded Code

Subroutine Threaded Code

♦This means the opcodes will take one word or four bytes at runtime, slightly increasing the code size.

Advanced Compiler Techniques 10.06.05.<br>http://lamp.epfl.ch/teaching/advancedCompiler/

# Directly Threaded Interpreter

Advanced Compiler Techniques 1006.05.<br>^http://lamp.epfl.ch/teaching/advancedCompiler/ ومرسات المعالجة المعالجة المعالجة المعالجة المعالجة المعالجة ا

- byte \*pc = &program[0]; while(TRUE) { loop: byte opcode = pc[0]; switch(opcode) { … case LOADLITERAL:
- static void \*label\_tab[] { ... &&loadlitteral\_label; &&jump\_label;

# }<br>#define NEXT \<br>**goto \*\*(void \*\*)(pc)**

- loadlitteral\_label:<br>destReg = pc[LOADLITTERAL\_ARG1];<br>value = getTwoBytes(&pc[LOADLITTERAL\_ARG2]);<br>pc += LOADLITTERAL\_SIZE;<br>pc += LOADLITTERAL\_SIZE;<br>NEXT; case JUMP:
- jump\_label: jumpAddress = getFourBytes(&pc[JUMP\_ARG1]); pc = &program[jumpAddress] NEXT;

} }

Directly Threaded Code

# Subroutine Threaded Interpreter

- ♦The only portable way to implement a threaded interpreter in C is to use subroutine threaded code.
- ♦Each instruction is implemented as a function and at the end of each instruction the next function is called.

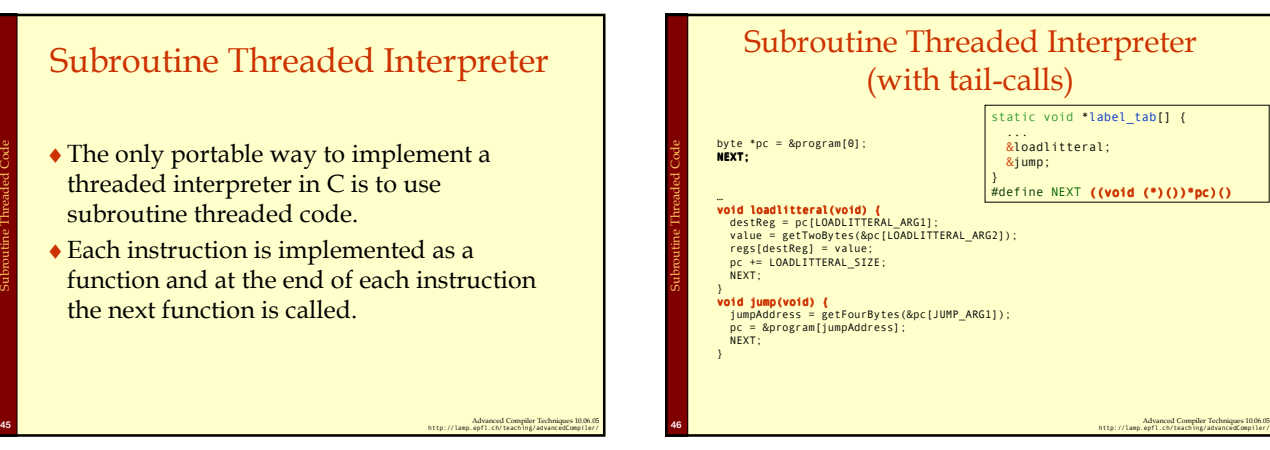

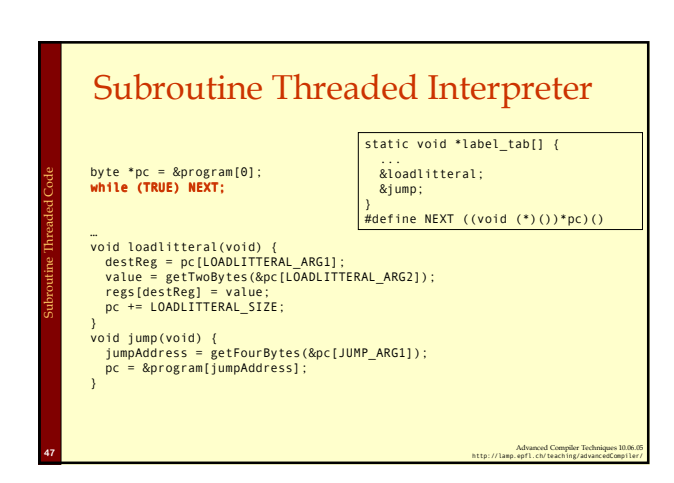

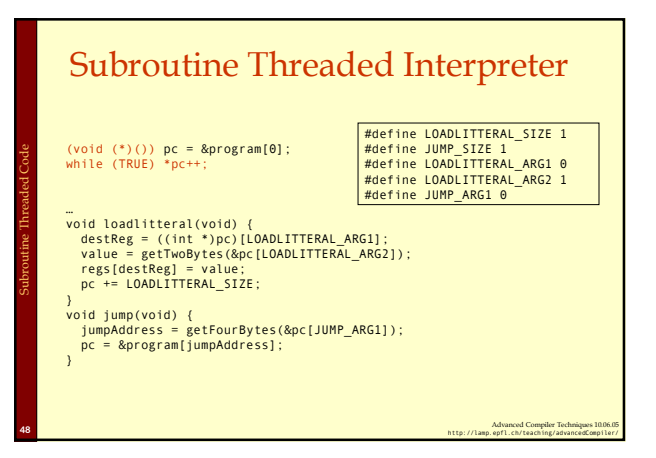

#### Stack-based vs. Register-based VM

- ♦ A VM can either be stack-based or register-based. ♦ In a stack-based machine most operands are on the
	- stack. The stack can grow as needed.
- ♦ In a register-based machine most operands are in (virtual) registers. The number of registers is limited. ♦ Most VMs are stack-based.
	- ♦ Stack machines are simpler to implement.

Virtual Machines: Instruction Set

Virtual Machines: Tuning

JIT Compilation

- ♦ Stack machines are easier to compile to.
- ♦ Less encoding/decoding to find the right register.
- ♦ Virtual registers are no faster than stack slots.

Advanced Compiler Techniques 10.06.05.<br>+ http://lamp.epfl.ch/teaching/advancedCompiler/

### Interpreter Tuning

- ♦Common interpreter optimizations include:
	- ♦Writing the interpreter loop and key instructions in assembler.
	- $\triangle$ Keeping important variables in hardware registers (pc, stack-top, heap-top). (GNU C allow global register variables.)
	- ♦Top of stack caching.

Virtual Machines: Tuning

JIT Compilation

JIT Compilation

♦Splitting the most used instruction into a separate interpreter loop.

Advanced Compiler Techniques 1006.05.<br>^http://lamp.epfl.ch/teaching/advancedCompiler/ در المعروف المعروف المعروف المعروف المعروف المعروف المعروف الم

# Interpreter Tuning

- ♦ More advanced interpreter optimizations includes:
	- ♦ Instruction merging: A common sequence of VM instructions is replaced by a single instruction.
		- ♦ Reduced interpretation overhead.
		- ♦ Enhances code locality.
		- ♦ More compact bytecode.
		- ♦ Gives C compiler bigger code block to optimize.
	- ♦ Instruction specialization: A special case VM instruction is created, typically with some arguments hard-coded.

Advanced Compiler Techniques 10.06.05 51 http://lamp.ep/l.ch/teaching/advancedCompiler/<br>http://lamp.epfl.ch/teaching/advancedCompiler/

- ♦ Eliminates argument decoding cost.
- ♦ More compact bytecode.
- ♦ Reduces register pressure.

# Just-in-time Compilation

- ♦ Native code is still faster than code interpreted in VMs. To get the best performance native code compilation is necessary. But bytecode is a nice format to distribute portable code.
- Solution: dynamic compilation or just-in-time (JIT) compilation.
- Native code takes more space than virtual machine code (4-8x). Don't compile everything to native code (some code  $\chi$ ecuted).
- ♦ Compilation takes time, dynamic compilation has to be fast. No time for advanced optimization (unless the bytecode compiler has inserted hints in the bytecode).

Advanced Compiler Techniques 1006.05.<br>^http://lamp.epfl.ch/teaching/advancedCompiler/

# JIT – What to Compile

- ♦Only compile a method if the total execution time is reduced.
- ♦How do we know this?
- ♦Use the past to predict the future:
	- ♦Use profiling to detect what and when to compile. There are two basic approaches: ♦Invocation counters.

Advanced Compiler Techniques 10.06.05 .<br>+ http://lamp.epfl.ch/teaching/advancedCompiler/

♦Sample based profiling.

# Invocation Counters

- ♦Associate a counter with each function.
- $\triangle$  When a function is called increment the counter.
- ♦If the counter reaches a limit compile the function. Reset or use decay to only compile high-frequency functions.
- ♦Hard to predict behavior, no control over time spent in compiler.

Advanced Compiler Techniques 1006.05 .<br>+ http://lamp.epfl.ch/teaching/advancedCompiler/

9

# Sample Based Profiling

- ♦Measure time spent in interpreter, compiler, and in compiled code.
- ♦Harder to implement.

JIT Compilation

♦Gives better picture of the hot-spots.

# JIT Integration

♦ Integrating a JIT system where native code can coexist with interpreted code in the VM is not trivial.

JIT Compilation

- ♦ Context switches between native and interpreted code has to be fast. (They can occur at function calls, returns, and when exceptions are thrown.)
- ♦ Ensuring proper tail-calls with a mixed execution environment is also tricky.

Advanced Compiler Techniques 1006.05.<br>^http://lamp.epfl.ch/teaching/advancedCompiler/ در المعروف المعروف المعروف المعروف المعروف المعروف المعروف الم

# **Summary**

Advanced Compiler Techniques 10.06.05.<br>http://lamp.epfl.ch/teaching/advancedCompiler/

- ♦ Virtual machines provides an abstraction from real hardware and make programming language implementation easier and languages more portable.
- ♦ A direct threaded interpreter gives the best performance.
- ♦ Virtual machines have been used for half a century but research didn't really take off until the JVM came along.

Advanced Compiler Techniques 10.06.05 .<br>+ http://lamp.epfl.ch/teaching/advancedCompiler/